# КАЗАНСКИЙ ФЕДЕРАЛЬНЫЙ УНИВЕРСИТЕТ ИНСТИТУТ ЭКОЛОГИИ И ПРИРОДОПОЛЬЗОВАНИЯ

# Кафедра моделирования экологических систем

# МАТЕМАТИЧЕСКИЕ МОДЕЛИ ДИНАМИКИ ПОПУЛЯЦИЙ: РЕАЛИЗАЦИЯ НА ЯЗЫКЕ PYTHON

Учебное пособие

Казань – 2023

Принято на заседании учебно-методической комиссии Института экологии и природопользования Протокол № 2 от 23 марта 2023 г.

### Авторы-составители:

доктор физико-математических наук, профессор Зарипов Ш.Х., кандидат физико-математических наук, доцент Никоненкова Т.В., ассистент Ложкин Г.И.,

кандидат физико-математических наук, доцент Гильфанов  $A.K.,$ кандидат физико-математических наук, доцент Костерина Е.А.

### Рецензент:

доктор физико-математических наук, профессор Обносов Ю.В.

Математические модели динамики популяций: реализация на языке Python: учебное пособие / Ш.Х. Зарипов, Т.В. Никоненкова, Г.И. Ложкин, А.К. Гильфанов, Е.А. Костерина. – Казань: Изд-во Казанского федерального университета, 2023. – 44 с.

Учебное пособие предназначено для студентов бакалавриата и магистратуры, обучающихся по направлениям "Экология и природопользование", "Биотехнология". Может представлять интерес для обучающихся смежных специальностей.

В пособии приведены математические модели динамики популяций и описание их реализации на языке Python.

## ○с Казанский федеральный университет, 2023

# ОГЛАВЛЕНИЕ

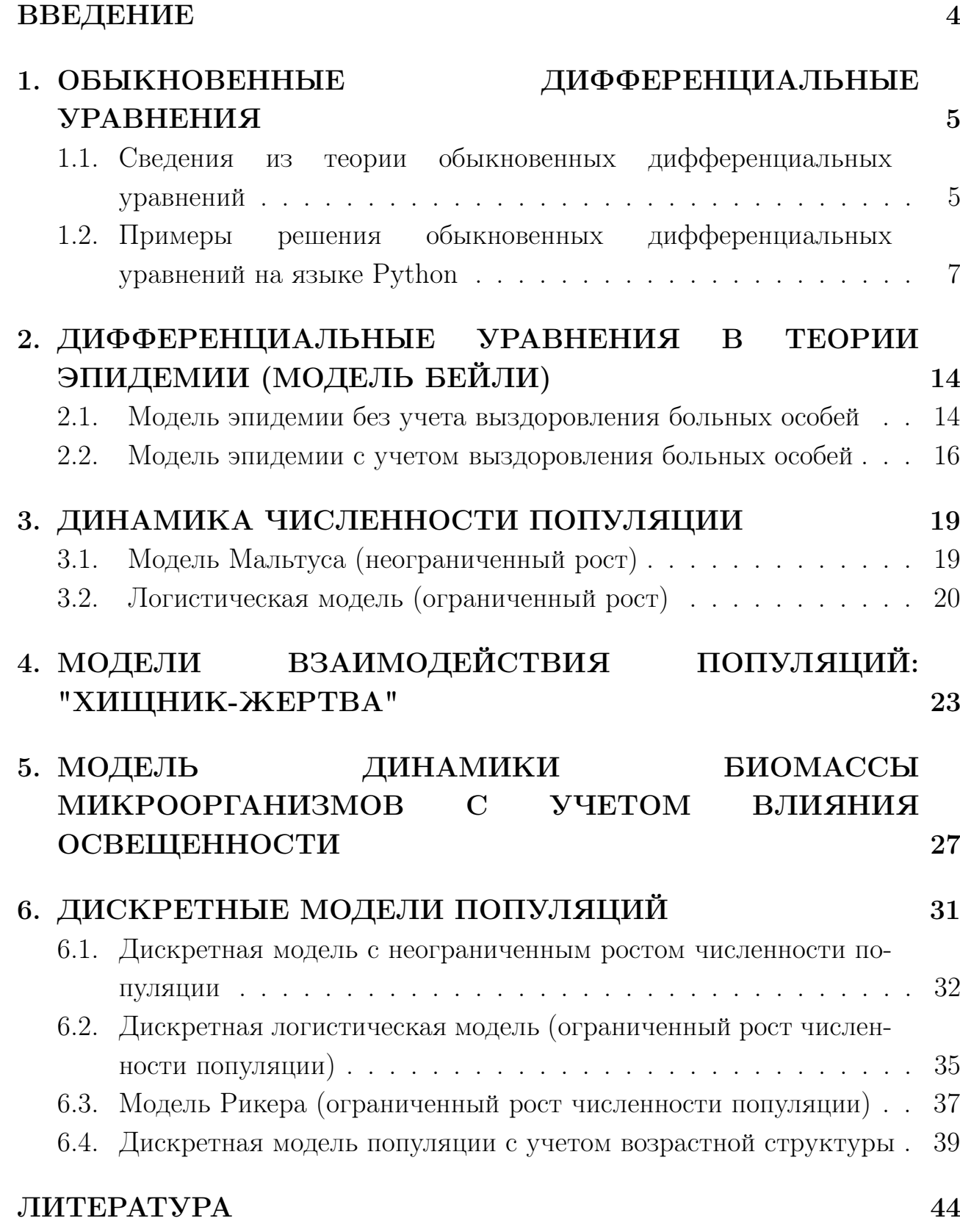

### **ВВЕДЕНИЕ**

Целью настоящего учебного пособия является освоение решения типичных задач математической экологии с помощью языка программирования Python.

Для описания экологических проблем привлекают методы из самых разных областей математического знания. Самое широкое распространение получили подходы, основанные на аппарате дифференциальных и разностных уравнений. Дифференциальные и разностные уравнения позволяют описывать динамику численности (биомассы) популяции, динамику растительного покрова, обмен веществ, обмен энергией, информацией или любые другие величины, которые изменяются во времени и/или пространстве.

Python — высокоуровневый язык программирования общего назначения, ориентированный на повышение производительности разработчика и читаемости кода. Python реализован практически во всех операционных системах, и большинство его модулей распространяется бесплатно. Язык программирования Python обладает ясным и понятным синтаксисом и хорош для программирования математических вычислений. Стандартные библиотеки включают большой объем полезных функций. Кроме того, для Python написано большое количество прикладных библиотек, в том числе для научных расчетов, которые позволяют решать ряд математических задач без необходимости самостоятельной разработки алгоритмов.

Программную среду для Python можно установить с сайта разработчиков https://www.python.org/downloads/. Необходимо выбрать желаемую версию Python и скачать инсталляционный пакет, соответствующий вашей операционной системе. После запуска скачанного файла и установки Python, вам потребуется также установить дополнительные библиотеки.

Другой способ установить Python состоит в использовании бесплатного дистрибутива Anaconda (https://www.continuum.io/downloads). Это самый простой способ установить сразу Python и стандартные библиотеки. Кроме всего прочего, вы получите интегрированные оболочки Jupyter Notebook и Spyder, предназначенные для разработки и выполнения программ.

С основными принципами работы в среде Python и командами можно ознакомиться, например, в пособиях [1], [2] и [3].

## 1. OБЫКНОВЕННЫЕ ДИФФЕРЕНЦИАЛЬНЫЕ **УРАВНЕНИЯ**

В данном разделе рассматривается численное решение обыкновенных дифференциальных уравнений (ОДУ) с помощью Python-библиотеки scipy, которая предназначена для выполнения сложных инженерных, статистических и научных расчетов, а также для построения графиков. Это библиотека с открытым исходным кодом. Она построена на базе библиотеки Numpy. Scipy является частью дистрибутива Anaconda и может быть установлен вместе с Anaconda.

#### 1.1. Сведения обыкновенных дифференциальных теории из уравнений

Обыкновенное дифференциальное уравнение  $(OAY)$  — уравнение, содержащее производную искомой функции одной переменной.

## Дифференциальные уравнения первого порядка

Рассмотрим уравнение первого порядка, разрешенное относительно производной, которое имеет вид:

$$
y' = f(t, y, p),\tag{1}
$$

где  $t$  – независимая переменная,  $y$  – искомая функция,  $p$  – числовой параметр.

Дифференциальное уравнение первого порядка (1) имеет бесконечно много решений. Для того чтобы выделить единственное решение, нужно задать дополнительное (начальное) условие:

$$
y(t_0) = y_0 \quad (y = y_0 \text{ при } t = t_0). \tag{2}
$$

Задача отыскания решения  $y = y(t)$  уравнения (1), удовлетворяющего условию (2), называется задачей Коши (или начальной задачей).

### Дифференциальные уравнения высших порядков

Помимо дифференциальных уравнений первого порядка в различных прикладных задачах большую роль играют дифференциальные уравнения, содержащие производные высших порядков. Например, уравнение второго порядка

$$
y'' = f(t, y, y'),
$$

возникает во многих практических ситуациях.

Как известно из теории обыкновенных дифференциальных уравнений, данное уравнение второго порядка мы можем представить в виде системы двух уравнений первого порядка. Для этого достаточно ввести новую переменную  $y_1 = y'$ :

$$
\begin{cases}\ny' = y_1, \\
y'_1 = f(t, y, y_1).\n\end{cases}
$$

Вводя вектор-функцию  $Y = (y, y_1)$ , видно, что последняя система уравнений имеет вид (1).

Аналогичным образом поступают и в случае, когда дифференциальные уравнения, разрешенные относительно старшей производной, содержат производные третьего, четвертого и более высоких порядков.

### Методы решения дифференциальных уравнений

В классическом анализе разработано немало приемов нахождения решений дифференциальных уравнений через элементарные функции. Между тем при решении практических задач эти методы оказываются, как правило, либо совсем бесполезными, либо их решение связано с недопустимыми затратами усилий и времени. Например, уравнение

$$
y' = y^2 + 1\tag{3}
$$

имеет аналитическое решение

$$
y = \text{tg}(t+c),
$$

где  $c$  – произвольная константа. Данное решение легко получается интегрированием обеих частей уравнения (3). Но если уравнение (3) "слегка" подправить к виду:

$$
y' = y^2 + t,
$$

то решение последнего уравнения уже имеет очень сложную структуру.

К сожалению, дифференциальные уравнения для многих практических задач не могут быть решены аналитически, а чаще всего численные методы - единственная возможность получить решение.

В целом, методы решения дифференциальных уравнений условно можно разделить на две основные группы:

1) аналитические методы, когда решение дифференциального уравнения получается в виде функции, заданной формулой;

2) численные методы, когда решение дифференциального уравнения по-

лучается в виде функции, заданной в табличной форме.

Так как цель данного раздела состоит в том, чтобы дать краткий обзор по решению обыкновенных дифференциальных уравнений на языке Python, нас будут интересовать лишь численные методы, реализация которых может быть осуществлена с помощью инструментов Python-библиотеки scipy.

#### дифференциальных 1.2. Примеры решения обыкновенных уравнений на языке Python

Прежде чем приступить к практической части, следует сказать, что для решения обыкновенного дифференциального уравнения (ОДУ) в Python чаще всего используется функция odeint модуля scipy.integrate библиотеки **scipy**. Эта функция предназначена для решения ОДУ с начальным условием (задача Коши).

## Описание функции odeint()

Функция odeint() имеет три обязательных аргумента и много опций.

$$
\text{odeint}(\text{func}, y0, t, \ldots)
$$

 $func$  – функция двух переменных, описывающая дифференциальное уравнение  $(1)$ 

 $y0$  – начальное значение искомой функции при  $t=t0$ 

 $t$  – массив точек, в которых необходимо найти значение искомой функции y(t). Первый элемент массива должен совпадать с начальной точкой t0

... - необязательные аргументы, о которых можно посмотреть в справке  $help(odeint)$ 

Для того, чтобы использовать функцию **odeint**, дифференциальное уравнение должно быть приведено к стандартному виду (разрешенному относительно производной):

$$
\frac{\mathrm{d}y}{\mathrm{d}t} = f(t, y),
$$

где у может быть вектором, что позволяет решать системы дифференциальных уравнений и дифференциальные уравнения высших порядков.

## Пример 1. Решение обыкновенного дифференциального уравнения первого порядка

Требуется найти решение обыкновенного дифференциального уравнения

$$
y' = y^2 + t \tag{4}
$$

с начальным условием  $y(0) = 0.1$  на интервале  $t \in [0, 1]$ . Perenue.

Listing 1:  $\Pi$ <sub>p</sub> D<sub>MM</sub>ep 1

```
from scipy.integrate import odeint # 1 строка
import numpy as np
                                  # 2 строка
import matplotlib.pyplot as plt
                                  # 3 строка
import os
                                  # 4 строка
os. chdir("C:\Work")# 5 строка, путь к папке Work
def~func1(y,t):# 6 строка
    return y**2+t
                                  # 7 строка
v = 0.1# 8 строка
ti = np . array (0, 1.1, 0.1)# 9 строка
yi = odeint(func1, y0, ti)# 10 строка
                                  # 11 строка
print(yi)# График функции y(t)
plt.plot(ti,yi,"o-r",alpha=0.7, lw=5, mec="g", mew=2, ms=10) # 12 crp
plt.xlabel("t, время", fontsize=20)# 13 строка
plt.ylabel("y",fontsize=20)
                                  # 14 строка
plt.tick_params(axis="both",labelsize=15) # 15 crpoka
plt.grid(True)
                                  # 16 строка, добавление сетки
plt.savefig("Fig1.png")
                                  # 17 строка, сохранение рпg-файла
plt.show()# 18 строка
```
Для того, чтобы получить численное решение заданного уравнения (4) в Python, необходимо загрузить модуль scipy.integrate, который является частью библиотеки **scipy** (строка 1, Listing 1). Помимо этого нам понадобится библиотека, в которой мы можем выполнять простейшие операции, связанные с матрицами или списками. Для этого загружаем библиотеку **numpy** под псевдонимом пр (строка 2). А для графической реализации проекта нам потребуется библиотека **matplotlib** и модуль **pyplot** (строка 3). Модуль matplotlib.pyplot предоставляет процедурный интерфейс к (объектноориентированной) библиотеке matplotlib.

Далее определяем функцию, с которой нам предстоит работать. В Python это реализуется через команду **def** (строки 6-7). Задаем начальное значение переменной  $y$  (строка 8). Затем генерируем значения независимой переменной  $t_i$  как последовательность точек из интервала от 0 до 1 с шагом 0.1 (строка 9). Стоит отметить, что функция *пр. arange (start, stop, step)* возвращает значения в пределах полуоткрытого интервала *[start, stop*].

Решение простого дифференциального уравнения (4) в Python можно найти с помощью функции **odeint** (строка 10), аргументами которой являются: заданная функция func1; начальное значение функции  $y$  при  $t = t_0$ ; массив точек  $t_i$ , в которых ищется значение искомой функции  $y(t)$ .

Функция odeint() возвращает производные как список (строка 11) при заданных значениях  $t_i = \{0, 0.1, 0.2, ..., 0.9, 1\}$  независимого аргумента  $t$ :

> yi  $[0.10000000]$  $[0.10604437]$  $[0.12233082]$  $[0.14915528]$  $[0.18696006]$  $[0.23641918]$  $[0.29854685]$  $[0.37484716]$  $[0.46753427]$  $[0.57987677]$  $[0.71676614]$

Далее визуализируем полученное решение (строки 12-18). Зависимость  $y$ от  $t$  (рис.1) можно легко получить при помощи команды plt.plot (строка 12).

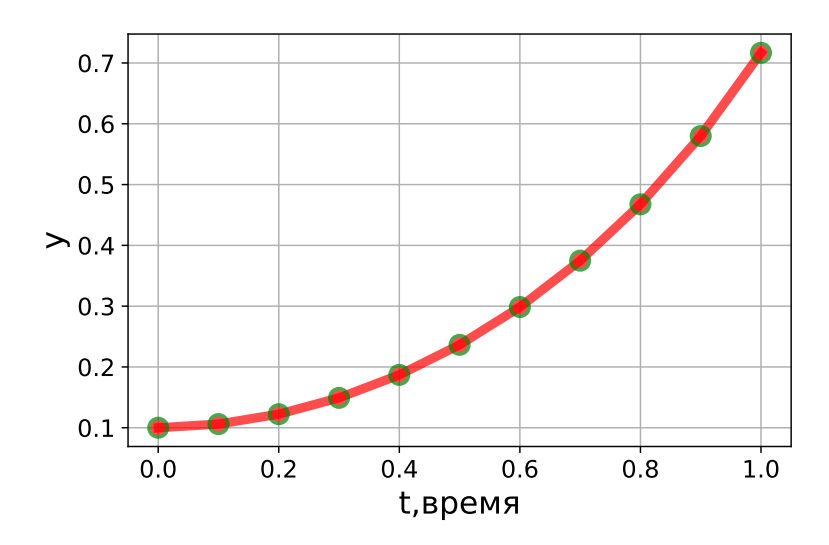

Рис. 1: Зависимость  $y$  от  $t$ 

Информацию по параметрам функции plt.plot можно найти в документации https://matplotlib.org/stable/api.

## Задания для самостоятельного решения

Решить следующие задачи Коши:

1.  $y' = y^2 - yt$ ,  $y(0) = 0$ ,  $t \in [0, 1]$ ; 2.  $y' = y^2 + 1$ ,  $y(0) = 0$ ,  $t \in [0, 1]$ .

## Пример 2. Решение системы ОДУ

Рассмотрим модель, которая была предложена в качестве модели турбулентности в 1963 году американским метеорологом Э.Лоренцем. Модель Лоренца имеет вид системы трех дифференциальных уравнений:

$$
\begin{cases}\n\frac{dx}{dt} = ax + yz, \\
\frac{dy}{dt} = b(y - z), \\
\frac{dz}{dt} = -xy + cy - z,\n\end{cases}
$$
\n(5)

где присутствуют три неизвестных функции  $x(t)$ ,  $y(t)$  и  $z(t)$ , а также параметры  $a, b, c$ . В качестве значений параметров возьмем следующие величины:  $-8/3$ ,  $-10$  и 28. Начальные условия:  $x(0) = y(0) = z(0) = 1$ .

## Perenue.

Систему дифференциальных уравнений (5) решаем аналогично тому, как решали обыкновенное дифференциальное уравнение  $(1)$  (Listing 2). Результат численного решения изображен на рис.2.

Listing  $2$ :  $\Pi$ <sub>p</sub>  $2$ 

```
from scipy.integrate import odeint
import numpy as np
import matplotlib.pyplot as plt
import os
os. chdir("C:\Work")def~func2(eq,t):x, y, z = eqreturn [a*x+y*z,b*(y-z),-x*y+c*y-z]a = -8/3; b = -10; c = 28;
```

```
ti = np . arraye (0, 100, 0.01)y = [1, 1, 1]sol = o \text{deint} (func 2, y 0, ti)x = sol[:, 0]; y = sol[:, 1]; z = sol[:, 2];plt.subplot (221) # две строки, два столбца, 1-й рисунок
plt.plot(x, y, lw=1)plt . title (" Фазовый портрет ")
plt . xlabel (" x ")
plt . ylabel (" y ")
plt.grid(); plt.tight_layout();
plt.subplot (222) # две строки, два столбца, 2-й рисунок
plt.plot(ti,x,lw=1,color="orange")
plt.title("x(t)")plt . xlabel (" t ")
plt . ylabel (" x ")
plt . grid (); plt . tight _ layout ()
plt.subplot(223) # две строки, два столбца, 3-й рисунок
plt.plot(ti, y, lw=1, color='g")plt.title("y(t)")plt . xlabel (" t ")
plt . ylabel (" y ")
plt . grid (); plt . tight _ layout ()
plt.subplot (224) # две строки, два столбца, 4-й рисунок
plt.plot(ti, z, lw=1, color="r")plt.title("z(t)")plt . xlabel (" t ")
plt . ylabel (" z ")
plt . grid (); plt . tight _ layout ()
plt.savefig ("Fig2.png")
plt . show ()
```
## Задания для самостоятельного решения

Решить систему обыкновенных дифференциальных уравнений

$$
\begin{cases}\ny'_1 = -y_2 - y_3, \\
y'_2 = y_1 + ay_2, \\
y'_3 = b + y_3(y_1 - c),\n\end{cases}
$$

с начальными значениями  $(1,1,1)$  при  $t \in [0,100]$ . Для параметров взять следующие значения:  $a = 0.2, b = 0.2, c = 5$ .

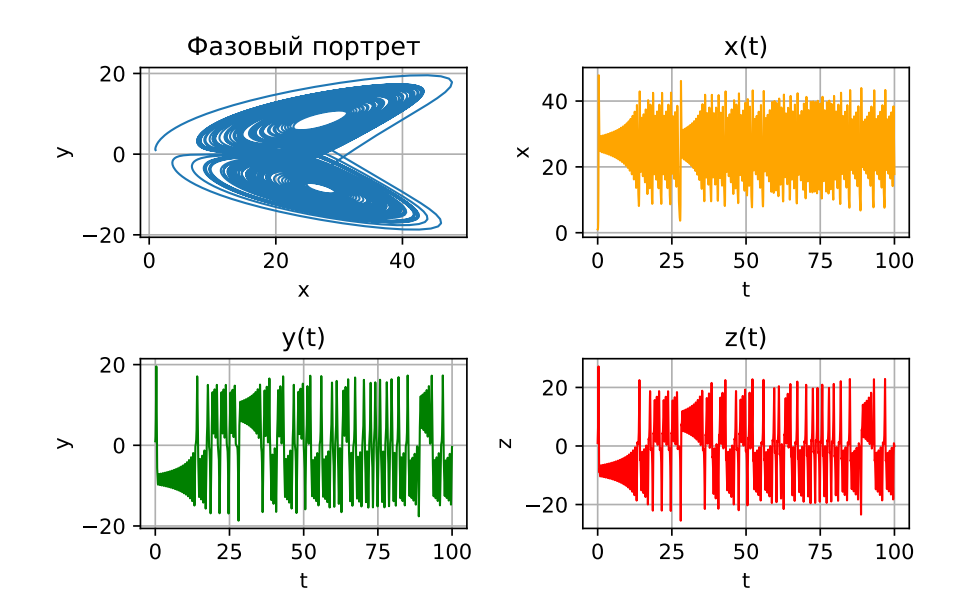

Рис. 2: Зависимость  $x, y, z$  от  $t$  и фазовый портрет в переменных  $x, y$ 

## Пример 3. Решение обыкновенного дифференциального уравнения второго попядка

Решим уравнение второго порядка для  $t \in [0, 20]$ 

$$
y'' = -0.1y\tag{6}
$$

с начальным условием  $y(0) = 1, y'(0) = 0.$ 

Pemenue.

Чтобы решить данную задачу, необходимо сначала преобразовать уравнение (6) к системе дифференциальных уравнений первого порядка с помощью замены  $y' = y_1$ :

$$
\begin{cases}\ny' = y_1, \\
y'_1 = -0.1y\n\end{cases} (7)
$$

с начальными условиями  $y(0) = 1$  и  $y_1(0) = 0$ .

Реализация данной задачи в Python отображена в Listing 3, а результат решения – на рис. 3.

```
Listing 3: \Pi<sub>p</sub> D<sub>MM</sub>ep 3
```

```
from scipy.integrate import odeint
import numpy as np
import matplotlib.pyplot as plt
import os
os. chdir("C:\Work")
```

```
def~func3(y,t):p, p1=ydydt = [p1, -0.1*p]return dydt
ti = np . arange(0, 20, 0.1)y0 = [1, 0]sol = odeint(func3, y0, ti)plt.plot(ti, sol[:, 0], "r", label="y")plt.plot(ti, sol[:, 1], "g", label="y'")plt.xlabel("t",fontsize=17)
plt.ylabel("y",fontsize=17)
plt.grid(); plt.legend();
plt.savefig("Fig3.png")
plt.show()
```
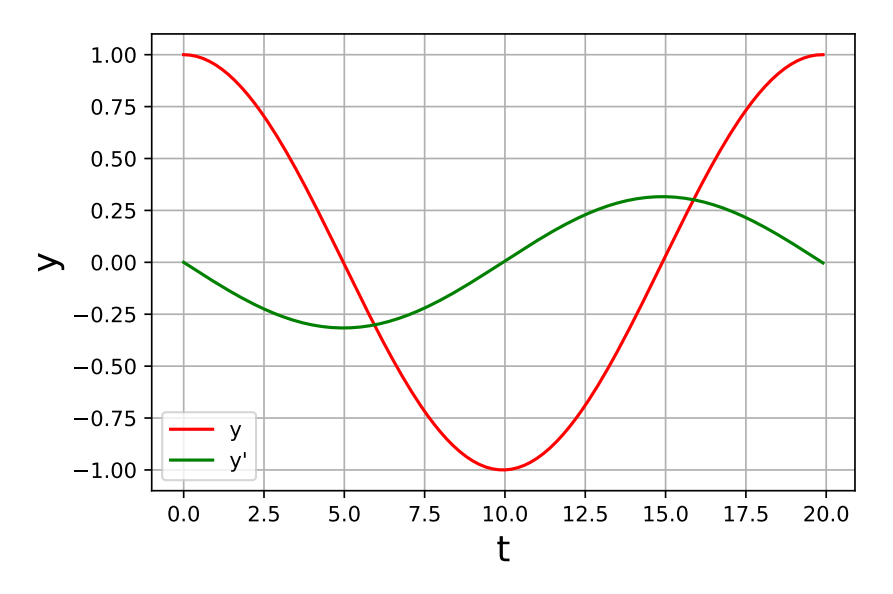

Рис. 3: Зависимость  $y$  от  $t$ 

## Задания для самостоятельного решения

Решить следующие задачи:

1. 
$$
y'' + 2y' + 3y = cos(t), y(0) = y'(0) = 0, t \in [0, 2\pi];
$$
  
2.  $z'' - a(1 - z^2)z' + z = 0, z(0) = 2, z'(0) = 0, a = 1, t \in [0, 30].$ 

# 2. ДИФФЕРЕНЦИАЛЬНЫЕ УРАВНЕНИЯ В ТЕОРИИ ЭПИДЕМИИ (МОДЕЛЬ БЕЙЛИ)

#### Модель эпидемии без учета выздоровления больных особей  $2.1.$

Рассмотрим задачу о распространении эпидемии инфекционного заболевания в рамках одной популяции [4], [5]. Пренебрегая неоднородностью распределения популяции по пространству, введем две функции  $x(t)$  и  $y(t)$ , характеризующие число незараженных и зараженных особей в момент времени t. В начальный момент времени  $t=0$  известны начальные значения  $x(0)=n$  $\mu y(0) = a.$ 

Для того чтобы построить математическую модель, воспользуемся гипотезой: инфекция передается при встрече зараженных особей с незараженными. Это означает, что число незараженных особей будет убывать с течением времени пропорционально количеству встреч между зараженными и незараженными особями, т.е. пропорционально произведению  $xy$ .

На основании принятого предположения выразим убыль  $\Delta x$  незараженных особей за промежуток времени  $\Delta t$  в виде

$$
\Delta x = x(t + \Delta t) - x(t) = -\beta xy \Delta t.
$$
\n(8)

Величина  $\beta$  представляет собой коэффициент пропорциональности, который характеризует вероятность передачи инфекции при встречах больных и здоровых особей. В общем случае значение параметра  $\beta$  зависит от вида особи и типа болезни.

Разделим соотношение (8) на  $\Delta t$  и перейдем к пределу при  $\Delta t \rightarrow 0$ :

$$
\lim_{\Delta t \to 0} \frac{\Delta x}{\Delta t} = \frac{\mathrm{d}x}{\mathrm{d}t} = -\beta xy. \tag{9}
$$

Для замыкания модели будем считать, что болезнь не приводит к смертности, следовательно, можно написать условие баланса

$$
a + n = x + y = \text{const.}\tag{10}
$$

Учитывая (10), перепишем (9) и добавим начальное условие

$$
\frac{\mathrm{d}x}{\mathrm{d}t} = -\beta x(n+a-x),\tag{11}
$$

$$
x(0) = n.\t\t(12)
$$

Формулы  $(11)$ ,  $(12)$  представляют собой математическую модель динамики численности незараженных особей.

При известном  $x(t)$  число  $y(t)$  зараженных особей определяется из условия баланса  $(10)$ 

$$
y = a + n - x.\tag{13}
$$

Считая  $\beta$  постоянной величиной, найдем численное решение задачи (11)- $(13)$  с помощью Python.

```
Listing 4: Численное решение задачи (11)-(13)
```

```
from scipy.integrate import odeint
import numpy as np
import matplotlib.pyplot as plt
import os
os.chdir("C:\Work")def~func4(x,t):y=n+a-treturn (-b)*x*ya=100; n=200;
x0=n:
ti = np . arange(0, 1, 0.1);b1 = [0.01, 0.02, 0.03]col = ['r", "g", "b"]lab = ['b = 0.01", 'b = 0.02", 'b = 0.03"]for i in range (len(b1)):
    b = b 1 [i]
    sols = odeint(func4, x0, ti)#Построение графика функции x(t) при различных b:
    plt.subplot(121)
    plt.plot(ti,solx,col[i],label=lab[i])
    plt.xlabel("t",fontsize=17)
    plt.ylabel("x",fontsize=17)
    plt.grid(); plt.legend()
    plt.tight_layout()
#Построение графика функции y(t) при различных b:
    soly = a+n - solxplt.subplot(122)
    plt.plot(ti,soly,col[i],label=lab[i])
    plt.xlabel("t",fontsize=17)
    plt.ylabel("y",fontsize=17)
    plt.grid(); plt.legend()
```
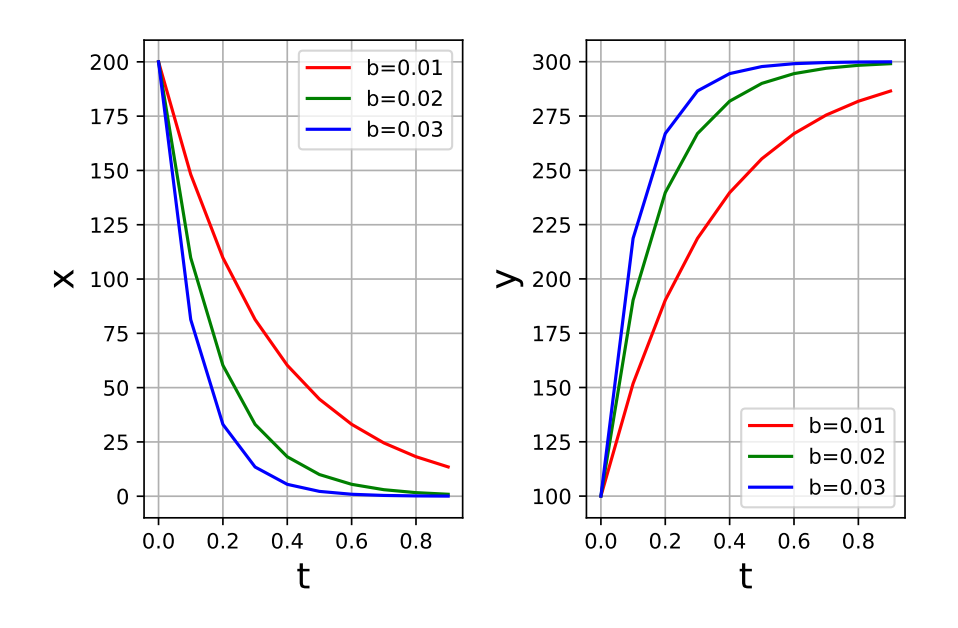

Рис. 4: Динамика численности незараженных  $x(t)$  и зараженных  $y(t)$  особей при  $\beta = \{0.01, 0.02, 0.03\}, n = 200, a = 100$ 

Примеры графиков функций  $x(t)$  и  $y(t)$  при нескольких значениях параметра  $\beta$  приведены на рис. 4. Начальные значения числа незараженных и зараженных особей приняты равными  $n = 200$ ,  $a = 100$  (Listing 4). При увеличении  $\beta$  скорость передачи инфекции увеличивается, и численность незараженных особей падает быстрее.

#### $2.2.$ Модель эпидемии с учетом выздоровления больных особей

Изменим приведенную модель (11)-(13), добавим в нее еще один процесс - выздоровление больных особей. Для этого введем новую функцию  $z(t)$ , выражающую число выздоровевших особей. Новая математическая модель может быть представлена системой уравнений

$$
\begin{cases}\n\frac{\mathrm{d}x}{\mathrm{d}t} = -\beta xy, \\
\frac{\mathrm{d}y}{\mathrm{d}t} = \beta xy - \gamma y, \\
\frac{\mathrm{d}z}{\mathrm{d}t} = \gamma y,\n\end{cases}
$$
\n(14)

где параметр  $\gamma$  характеризует степень выздоровления и определяется видом болезни и типом особи. Число выздоровевших особей в начальный момент времени равно нулю, поэтому начальные условия для системы (14) примут вид

$$
x(0) = n, \quad y(0) = a, \quad z(0) = 0. \tag{15}
$$

Условие баланса (10) запишем в следующем виде:

$$
x + y + z = n + a. \tag{16}
$$

Найдем численное решение задачи  $(14)-(16)$  с помощью Python (Listing 5).

Listing 5: Численное решение задачи  $(14)-(16)$ 

```
from scipy.integrate import odeint
import numpy as np
import matplotlib.pyplot as plt
import os
оs.chdir("C:\W{\text{or}}k\...") # путь к папке
def~func5(eq, t):x, y, z = eqreturn [-b*x*y, b*x*y-g*y, g*y+x+y+z-n-a]a=100; n=200; b=0.01; g=0.5;
y0 = [n, a, 0]ti = np . arange(0, 10, 0.1)sol=odeint(func5, y0, ti)x = sol[:,0]; y = sol[:,1]; z = sol[:,2]
lab = ['x", "y", "z"]col = ['r", "g", "b"]for i in range(sol.shape[1]):
    plt.plot(ti, sol[:, i], col[i], label=lab[i])plt.xlabel("t",fontsize=17)
    plt.ylabel("x,y,z",fontsize=17)plt.grid()plt.legend()
plt.savefig("Fig5.png")
plt.show()
```
Графики показывают (рис. 5), что с ростом  $t$  все особи успевают заболеть,

т.е. величина  $x$  падает до нуля. Численность зараженных особей  $y$  сначала растет, но дальше уменьшается в связи с их выздоровлением. При  $t \to \infty$ модель предсказывает полное выздоровление всех особей.

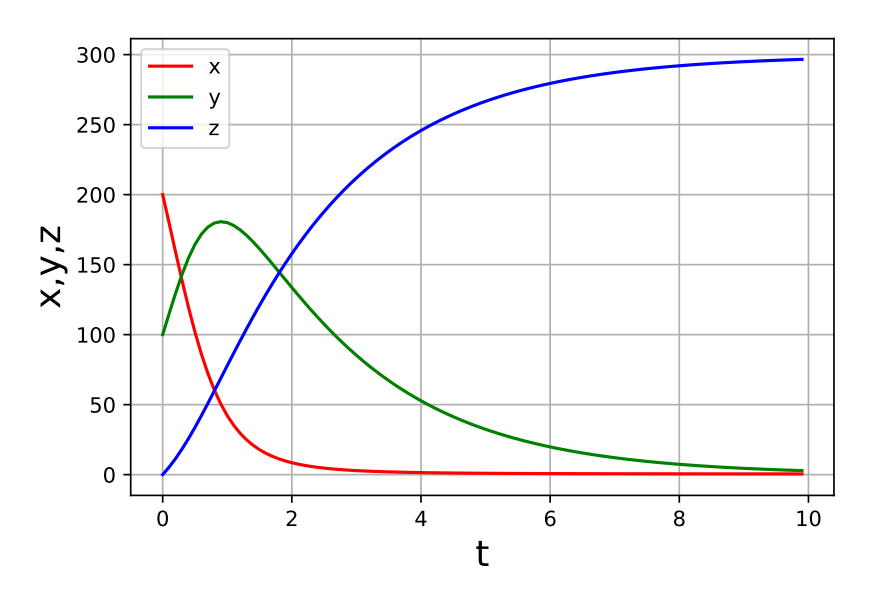

Рис. 5: Динамика численности незараженных  $x(t)$ , зараженных  $y(t)$ , выздоровевших  $z(t)$ особей

### Задания для самостоятельного решения

1. Провести исследование динамики развития эпидемии без учета выздоровления больных особей для  $\beta = 0.01$  и  $\gamma = 0.01$ , 0.1, 0.2.

2. Провести исследование динамики развития эпидемии с учетом выздоровления больных особей для  $\beta = 0.03$  и  $\gamma = 0.2$ .

## 3. ДИНАМИКА ЧИСЛЕННОСТИ ПОПУЛЯЦИИ

## 3.1. Модель Мальтуса (неограниченный рост)

Для построения математических моделей динамики численности популяций, как правило, используются различные гипотезы. Одна из простейших гипотез: скорость изменения численности популяции пропорциональна самой численности. На ее основе Мальтусом в 1798 г. была сформулирована модель неограниченной одиночной популяции:

$$
\frac{\mathrm{d}x}{\mathrm{d}t} = rx,\tag{17}
$$

где  $x$  – численность популяции,  $t$  – время,  $r = \alpha - \beta$ ,  $\alpha$  – коэффициент рождаемости,  $\beta$  – коэффициент смертности. Коэффициент  $r$  называют мальтузианским параметром, он характеризует репродуктивный потенциал вида. Найдем решение задачи Коши для уравнения (17) с начальным условием

$$
x = x_0 \quad \text{IPM} \quad t_0 = 0,\tag{18}
$$

используя язык Python (Listing  $6$ ).

```
Listing 6: Численное решение задачи (17)-(18)
```

```
from scipy.integrate import odeint
import numpy as np
import matplotlib.pyplot as plt
import os
os.chdir("C:\Work")def~func6(y,t):return r[i]*tv0=0.2t = np . \text{ arrange } (0, 1, 0.1)r = [-1, 0, 2]lab = ['r = -1", "r = 0", "r = 2"]col = ['r", "g", "b"]for i in range (len(r)):
    sol=odeint(func6, y0, ti)plt.plot(ti,sol,col[i],label=lab[i])
    plt.xlabel("t",fontsize=17)
    plt.ylabel("y",fontsize=17)
    plt.grid()
```

```
plt . legend ()
plt.savefig ("Fig6.png")
plt . show ()
```
Зависимость  $x(t)$  для различных коэффициентов прироста приведена на (рис. 6). Для положительных значений  $r$  модель Мальтуса предсказывает неограниченный рост популяции.

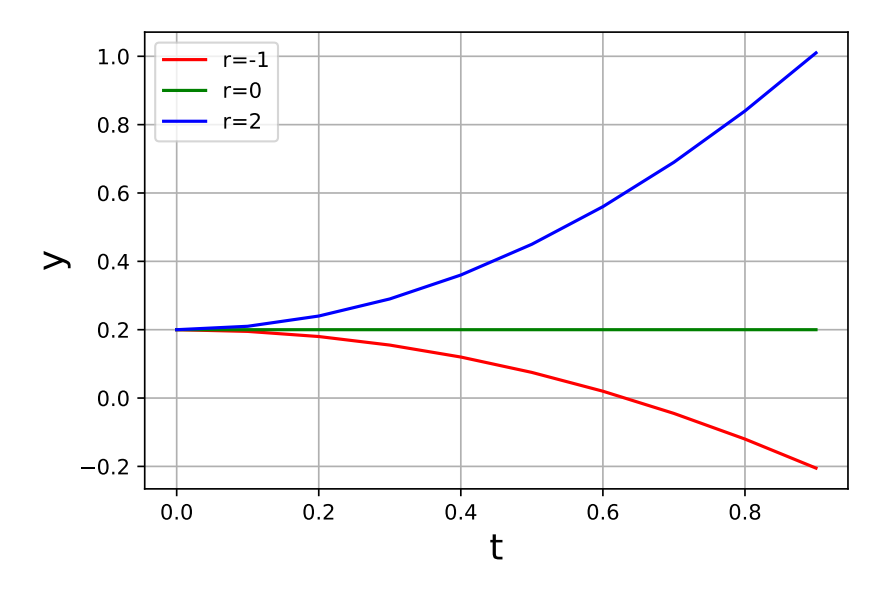

Рис. 6: Зависимость  $x$  от времени при различных  $r$ 

## 3.2. Логистическая модель (ограниченный рост)

Модель неограниченной популяции может описывать динамику популяции в начальный период развития, когда популяция не испытывает нехватки пищевых ресурсов. В реальных условиях любой биологический вид существует в ограниченной пищевой среде. В 1838 г. бельгийским математиком Ферхюльстом модель Мальтуса была впервые обобщена для случая ограниченной популяции при изучении изменений численности народонаселения, а затем в 1928 г. американским биологом Пирлом она была применена к различным биологическим системам.

Пусть коэффициент прироста r с увеличением численности популяции уменьшается по линейному закону

$$
r \approx r_m - \gamma x,
$$

где  $r_m$  – коэффициент прироста при неограниченном количестве пищи и минимальной смертности,  $\gamma$  - коэффициент, показывающий насколько сильно уменьшается величина  $r$  с ростом численности популяции. Подставляем приведенное выражение в уравнение (17). Тогда получаем:

$$
\frac{\mathrm{d}x}{\mathrm{d}t} = x(r_m - \gamma x). \tag{19}
$$

Введя параметр  $k = r_m/\gamma$  (емкость среды или равновесная численность популяции), перепишем (19) в виде

$$
\frac{\mathrm{d}x}{\mathrm{d}t} = r_m x \left( 1 - \frac{x}{k} \right). \tag{20}
$$

Уравнение (20) называется логистическим уравнением Ферхюльста-Пирла.

Получим численное решение задачи Коши для уравнения (20) с начальным условием

$$
x = x_0 \quad \text{IPM} \quad t_0 = 0 \tag{21}
$$

```
в среде Python (Listing 7).
```

```
Listing 7: Численное решение задачи (20)-(21)
```

```
from scipy.integrate import odeint
import numpy as np
import matplotlib.pyplot as plt
import os
os.chdir("C:\Work")def func7(y, t):
        return rm *y * (1 - y / k[i])rm=0.1; y0=1;ti = np . arange(0, 100, 2)k = [5, 10, 20]lab = ['k=5", "k=10", "k=20"]col = ['r", "g", "b"]for i in range (len(k)):
    sol = odeint(func7, y0, ti)plt.plot(ti,sol,col[i],label=lab[i])
    plt.xlabel("t",fontsize=17)
    plt.ylabel("x",fontsize=17)
    plt.grid(); plt.legend();
plt.savefig("Fig7.pdf"); plt.show()
```
Графики зависимостей  $x(t)$  для различных k изображены на рис. 7. В отличие от модели Мальтуса, численность популяции растет со временем до равновесного значения  $x = k$ .

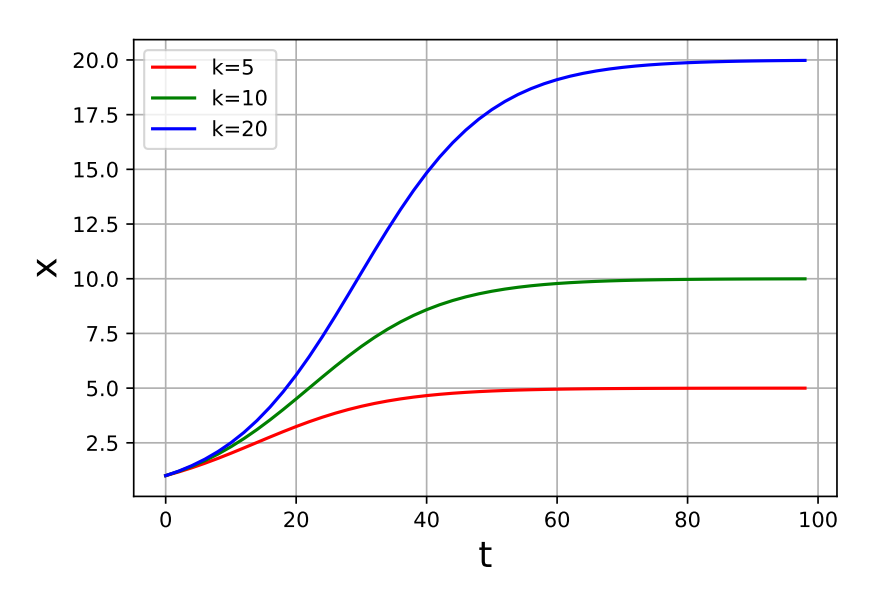

Рис. 7: Зависимость  $x$  от  $t$  при различных  $k$ 

## Задания для самостоятельного решения

1. Получить численное решение задачи (17)-(18), если  $x_0 = 500$ ,  $r = -0.5$  $(r = 0.25, 0.5)$ . Построить график функции  $x = x(t)$ .

2. Получить численное решение задачи  $(20)-(21)$ , если  $x_0 = 50$ ,  $k = 100$ ,  $r_m = 0.02$ . Построить график функции  $x = x(t)$ .

# 4. МОДЕЛИ ВЗАИМОДЕЙСТВИЯ ПОПУЛЯЦИЙ: "ХИЩНИК-ЖЕРТВА"

Одной из классических задач математической экологии является модель популяционной системы "хищник-жертва", описываемая уравнениями Лотки и Вольтерры:

$$
\begin{cases}\n\frac{dx}{dt} = r_1 x - \lambda_1 xy, \\
\frac{dy}{dt} = \lambda_2 xy - \beta_2 y,\n\end{cases}
$$
\n(22)

где x и  $y$  – плотности популяций жертвы и хищника,  $r_1$  – коэффициент естественного прироста жертвы (без учета поедания ее хищником),  $\beta_2$  – коэффициент смертности хищника,  $\lambda_1$ ,  $\lambda_2$  – коэффициенты, характеризующие скорость поедания жертвы хищником и обусловленную этим скорость изменения плотности хищника,  $\lambda_2 = \gamma \lambda_1$ ,  $\gamma$  – коэффициент, показывающий насколько увеличивается плотность популяции хищника при увеличении потребления пищи на единицу массы или численности. Уравнения (22), дополненные начальными условиями

$$
x(0) = x_0, \quad y(0) = y_0 \tag{23}
$$

представляют собой задачу Коши для системы нелинейных обыкновенных лифференциальных уравнений (Listing 8).

Listing 8: Численное решение задачи  $(22)-(23)$ 

```
from scipy.integrate import odeint
import numpy as np
import matplotlib.pyplot as plt
import os
os.chdir("C:\Work")r1=0.5; 11=0.01; 12=0.01; b2=0.2;
ti = np . arange(0, 100, 0.1)y0 = [25, 5]sol = odeint(func8, y0, ti)x = sol[:,0]
y = sol[:,1]
```

```
plt . subplot (121)
plt.plot(ti,x,"r",label="x")
plt.plot(ti, y, "b", label="y")plt.xlabel("t",fontsize=17)
plt . ylabel (" x , y " , fontsize =17)
plt . grid (); plt . legend ();
plt.title("a)")
plt . subplot (122)
plt.plot(x, y, color="g")plt . xlabel (" x " , fontsize =17)
plt . ylabel (" y " , fontsize =17)
plt . grid ()
plt.title("b)")
plt . tight _ layout ()
plt.savefig("Fig8.png")
plt . show ()
```
Результатом выполнения программы будут зависимости плотностей популяций жертвы и хищника от времени (рис. 8a). Наблюдается характерная периодическая динамика экологической системы "хищникжертва", выражаемая в фазовой плоскости замкнутой кривой (рис. 8b).

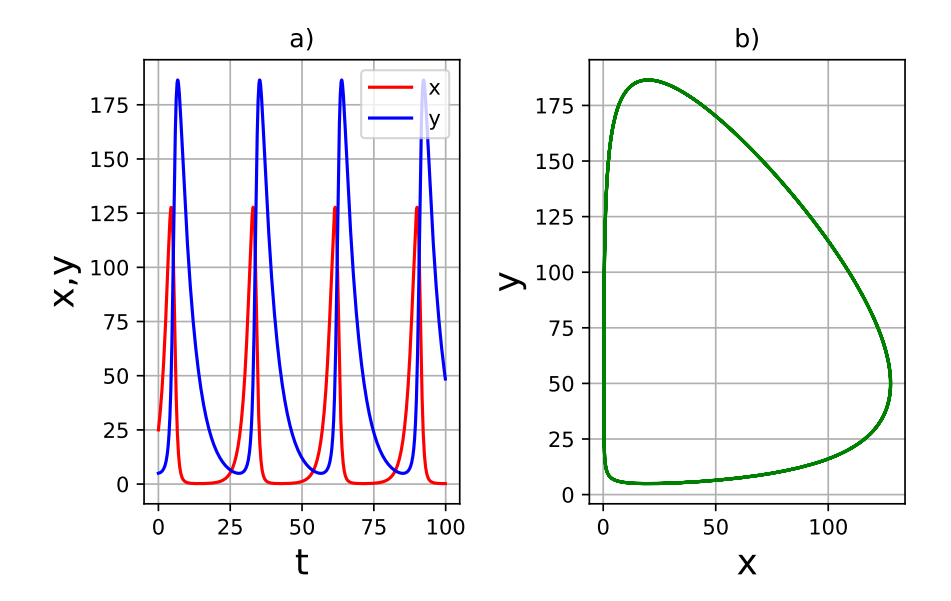

Рис. 8: а) Зависимость плотности популяций хищника и жертвы от времени при  $r_1 =$  $0.5; \lambda_1 = 0.01; \lambda_2 = 0.01; \beta_2 = 0.2; x_0 = 25; y_0 = 5; b$ ) Фазовый портрет системы "хищникжертва"

Система уравнений (22) может быть дополнена новыми членами, учитывающими другие популяционные процессы, такие, например, как внутривидовая конкуренция. В случае учета внутривидовой конкуренции жертвы первое уравнение системы (22) примет вид

$$
\frac{\mathrm{d}x}{\mathrm{d}t} = r_1 x - \lambda_1 x y - g_1 x^2,\tag{24}
$$

где  $q_1$  – коэффициент внутривидовой конкуренции жертвы. Кривые  $x(t)$  и  $y(t)$  и фазовый портрет системы "хищник-жертва" при наличии внутривидовой конкуренции  $(q_1 = 0.0005)$  приведены на рис. 9, а код программы на языке Python представлен на Listing 9.

```
Listing 9: Численное решение задачи (22)-(24)
```

```
from scipy.integrate import odeint
import numpy as np
import matplotlib.pyplot as plt
import os
os.chdir("C:\Work")def~func9(eq1,t):x1, y1 = eq1return [r1*x1-11*x1*y1-g1*x1**2, 12*x1*y1-b2*y1]r1=0.5; 11=0.01; 12=0.01; b2=0.2; g1=0.0005;
ti = np . arange(0, 700, 0.1)y0 = [25, 5]sol=odeint(func9, y0, ti)x = sol[:,0]
y = sol[:,1]
plt.subplot(121)
plt.plot(ti, x, "r", label="x", lw=1)plt.plot(ti, y, "b", label='y", lw=1)plt.xlabel("t",fontsize=17)
plt.ylabel("x,y",fontsize=17)
plt.get(); plt.length();
plt.title("a)")plt.subplot(122)
plt.plot(x, y, color="g", lw=1)plt.xlabel("x",fontsize=17)
plt.ylabel("y",fontsize=17)
plt.grid()
plt.title("b)")plt.tight_layout()
plt.savefig("Fig9.png")
plt.show()
```
Учет внутривидовой конкуренции меняет периодический характер пове-

дения плотности популяций жертвы и хищника. Наблюдаются затухающие колебания, отражением которых в фазовой плоскости является спиралевидная кривая.

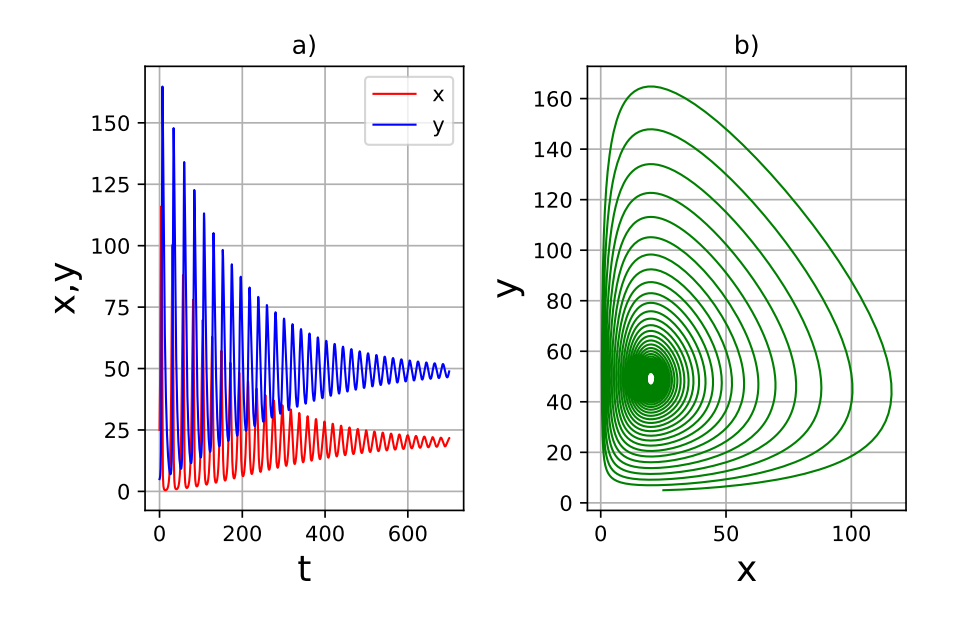

Рис. 9: а) Зависимость *х* и *у* от *t* с учетом внутривидовой конкуренции; b) Фазовый портрет системы "хищник-жертва" с учетом внутривидовой конкуренции

## Задания для самостоятельного решения

Используя Listing 8, написать программу для задачи Коши (22)-(23) с учетом замены первого уравнения системы на  $(24)$  при  $t \in [0, 1000]$ ,  $g_1 = 0.0005$ ,  $r_1 = 0.5, \lambda_1 = 0.01, \lambda_2 = 0.01, \beta_2 = 0.2, x_0 = 25, y_0 = 5.$ 

# 5. МОДЕЛЬ ДИНАМИКИ БИОМАССЫ МИКРООРГАНИЗМОВ С УЧЕТОМ ВЛИЯНИЯ ОСВЕЩЕННОСТИ

Суточные колебания освещенности и температуры воздушной или водной среды обитания относятся к первичным периодическим факторам. Обеспечение биоты солнечной энергией осуществляется в циклическом режиме (день – ночь), когда освещенность меняется от нуля до максимума. Изменение температуры происходит с меньшей амплитудой из-за влияния тепловой инерции земной поверхности или водной среды. Продолжительность дня и ночи измеряется часами, сезонные изменения протекают более медленно – в течение десятков суток. Амплитуда сезонного изменения среднесуточной освещенности меньше, чем суточного. В свою очередь температура в течение сезона варьируется в более широком диапазоне, так как тепловой инерции земной поверхности недостаточно для длительного сглаживания температурных колебаний, обусловленных изменяющимся притоком солнечной энергии. В течение года могут проявиться экстремальные изменения факторов окружающей среды: сильные засухи, холодные зимы. Таким образом, биота развивается в условиях циклического изменения факторов внешней среды различных временных масштабов, поэтому у нее сформировались сложные внутренние механизмы реагирования на суточные, сезонные и годовые циклы изменения условий окружающей среды.

Рассмотрим суточную динамику биомассы фототрофных микроорганизмов на основе модели Мальтуса неограниченной одиночной популяции [12]:

$$
\frac{\mathrm{d}x}{\mathrm{d}t} = (\mu - \varepsilon)x,\tag{25}
$$

где  $x$  – концентрация биомассы [г сух. вещества/л],  $\mu$  – удельная скорость роста биомассы [ч-1];  $\varepsilon$  – удельная скорость расходования биомассы [ч-1] за счет поедания растительноядными организмами и дыхания растений.

В общем случае величина  $\mu$  зависит от концентрации субстратов, температуры среды, освещенности. Будем считать, что концентрация субстратов и температура воды в водоеме в течение суток изменяются несущественно, основным внешним фактором примем освещенность  $E[\text{Br}/\text{M}^2]$ .

Пусть продолжительность дня и ночи равны между собой (день равноденствия). Тогда освещенность E от момента восхода Солнца  $t = 0$  до его захода  $t = 12$  ч меняется по закону:

$$
E = E_n \sin(2\pi t/24),\tag{26}
$$

где  $E_n$  – освещенность в полдень (максимальная),  $t$  – время (в часах). В период от 12 до 24 ч освещенность принята равной нулю  $E = 0$ .

Полагая, что скорость процесса фотосинтеза пропорциональна освещенности  $E$ , зависимость  $\mu$  от  $E$  представим в виде гиперболической зависимости:

$$
\mu = \mu_{max} \frac{E}{K_E + E},\tag{27}
$$

где  $K_E$  – коэффициент, равный освещенности, при которой  $\mu = 0.5 \mu_{max}$ . Величину ε будем считать не изменяющейся в течение суток. В начальный момент времени  $x(0) = x_0$ .

Примем следующие значения параметров математической модели [12]:  $x_0 = 5 \text{ r/y}$ ,  $E_n = 400 \text{ Br/m}^2$ ,  $\mu_{max} = 0.3 \text{ g}$ -1,  $K_E = 100 \text{ Br/m}^2$ ,  $\varepsilon = 0.1$ ч-1. Пусть период наблюдения – трое суток. На рис. 10 приведены результаты расчетов по описанной модели (Listing 10) для зависимостей  $E(t)$  и  $\mu(t)$ . Периодический характер изменения освещенности вызывает периодическое изменение удельной скорости роста биомассы. В результате динамика роста биомассы также носит циклический характер (рис. 11). В дневное время, когда удельная скорость роста биомассы оказывается выше удельной скорости расходования биомассы, мальтузианский параметр модели положителен и наблюдается рост биомассы. В ночное время при нулевой скорости роста  $\mu(t)$ правая часть уравнения (25) будет отрицательна, что приводит к уменьшению биомассы в результате ее расходования. С течением времени биомасса в среднем уменьшается. Это связано с принятым предположением о постоянстве скорости расходования биомассы ε.

Listing 10: Численное решение задачи  $(25)-(27)$ 

```
from scipy . integrate import odeint
import numpy as np
import matplotlib . pyplot as plt
import os
os. chdir("C:\Work")En = 400; mmax = 0.3; Ke = 100; e = 0.1;def func10(x,t):
       if t/24 - (t//24) < 0.5:
             Et = En * np \nvert sin (2 * np \nvert pi * t / 24)
```

```
else:Et = 0mu = mmax * Et / (Ke + Et)dxdt = (mu - e) * xreturn dxdt
ti = np . arange(0, 72, 0.1);x0=5;
sol=odeint(func10, x0, ti)plt.plot(ti, sol, lw=2)plt.xlabel("t",fontsize=17)
plt.ylabel("x",fontsize=17)
plt.grid(); plt.tight_layout();
plt.savefig("Fig10.png")
plt.show()# Графики функций E(t), mu(t)
def~func11(t):if t/24 - (t//24) < 0.5:
           Et = En * np \cdot sin(2 * np \cdot pi * t / 24)else:Et = 0return Et
Eti = np \tvert zeros(len(ti))for i in range (len(ti)):
    Eti[i] = func11(ti[i])mu i = mmax * Eti / (Ke + Eti)#график 1
plt.subplot(121)
plt.plot(ti, Eti, color="r", lw=2)
plt.xlabel("t",fontsize=15)
plt.ylabel("E(t)",fontsize=15)
plt.grid(); plt.title("b)")
#график 2
plt.subplot(122)
plt.plot(ti,mui,color="g",lw=2)
plt.xlabel("t",fontsize=15)
plt.ylabel("mu(t)",fontsize=15)plt.grid(); plt.title("b)")
plt.tight_layout()
plt.savefig("Fig11.png")
plt.show()
```
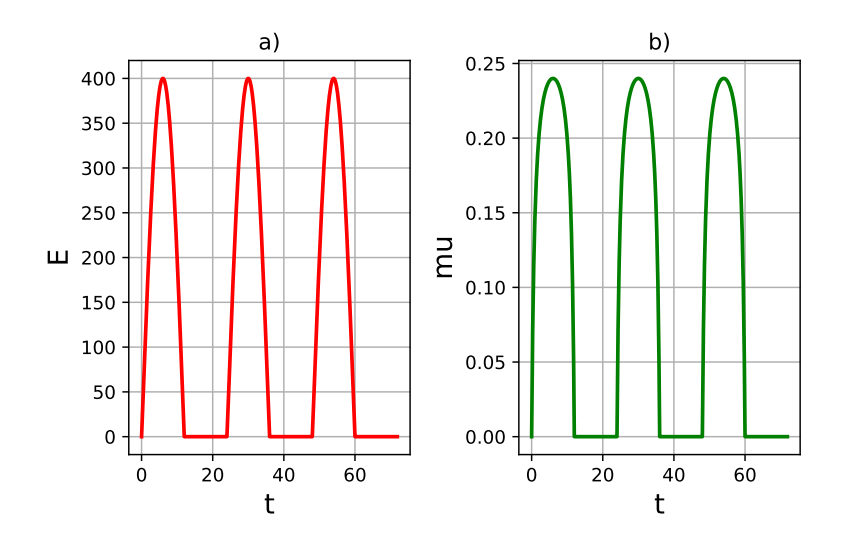

Рис. 10: a) Зависимость освещенности от времени; b) Зависимость удельной скорости роста биомассы от времени

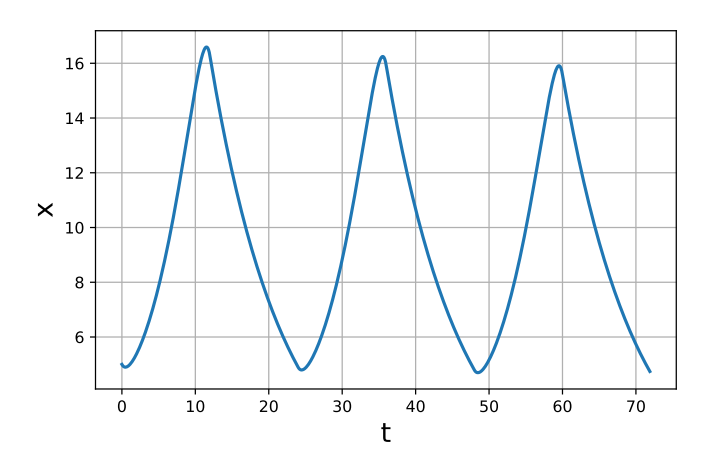

Рис. 11: Зависимость биомассы от времени

## Задания для самостоятельного решения

Провести исследование динамики биомассы фототрофных организмов в течение двух суток при следующих значениях параметров: освещенность в полдень  $E_n = 300$ , максимальная удельная скорость роста биомассы  $\mu_{max} = 0.05$ , коэффициент  $K_E = 200$ , удельная скорость расходования биомассы  $\varepsilon = 0$ .

# 6. ДИСКРЕТНЫЕ МОДЕЛИ ПОПУЛЯЦИЙ

В непрерывных моделях популяций численность или плотность популяции считается непрерывной функцией времени и/или пространственных координат. В реальности численность популяции представляет собой дискретную величину, которая принимает определенные значения в фиксированные моменты времени. Дискретные значения численности популяции могут быть получены из экспериментальных данных по изучению реальных популяций (лабораторных или полевых) в дискретные моменты времени. Если при этом предположить, что численность популяции  $x_n$  в момент времени  $t$  зависит от численностей в некоторые предшествующие моменты времени, то для описания динамики численности популяций можно применять аппарат разностных уравнений.

Исторически первой дискретной моделью в математической экологии принято считать модель динамики популяции в виде ряда чисел

$$
1, 1, 2, 3, 5, 8, 13, 21, 34, 55, 89, 144, 233, 377, \dots,
$$
\n
$$
(28)
$$

приведенную в книге "Трактат о счете" (1202 год) итальянского ученого Леонардо Фибоначчи. Числовая последовательность (28) вошла в историю как ряд чисел Фибоначчи, а его члены - числа Фибоначчи. Числа в последовательности (28) выражают динамику роста численности кроликов от поколения к поколению согласно простому правилу: каждый последующий член последовательности равен сумме двух предыдущих. Приведенная модель выражает гипотезу, что количество воспроизводимых кроликов в данном поколении равно сумме кроликов в двух предыдущих поколениях.

В настоящее время дискретные модели широко применяются для исследования динамики популяций и относятся к важной группе математических моделей в экологии. В той или иной степени дискретные модели популяций описаны в работах [7] - [11], которые были использованы при написании данного пособия. В дискретных моделях время представляется как дискретная переменная, и наблюдения выполняются лишь через определенные фиксированные интервалы времени (ежечасно, ежегодно, через каждые 10 лет и  $T.\Pi.$ ).

Введем дискретную переменную  $x_n$ , представляющую собой численность популяции к концу *n*-го периода времени. Тогда  $x_0, x_1, x_2, ..., x_n, x_{n+1}, ...$ - последовательность чисел, описывающая развитие популяции во времени. На практике обычно известна начальная численность популяции и скорость

роста популяции в разные периоды времени. Для определения численности популяции  $x_n$  вводится понятие разностного уравнения.

Определение. Разностное уравнение - уравнение, которое связывает между собой значения численности популяции  $x_n$  при различных значениях индекса п. Если  $N_{max}$  и  $N_{min}$  представляют собой наибольший и наименьший из индексов п, встречающихся в записи уравнения, то порядок разностного уравнения будет равен  $N_{max} - N_{min}$ . Различают линейные и нелинейные разностные уравнения. Разностные уравнения, содержащие  $x_n$ ,  $x_{n+1}$  и т.д. в степени выше первой и/или их произведения, являются нелинейными.

Аппарат разностных уравнений широко используется в вычислительной математике при определении дискретных значений функций, получаемых в результате дискретизации задачи для дифференциальных уравнений, описывающих различные физические процессы. Разностные уравнения в задачах математической экологии могут быть записаны как математические выражения различных гипотез, формулируемых относительно динамики численности популяций.

## 6.1. Дискретная модель с неограниченным ростом численности популяции

Рассмотрим модель одиночной неограниченной популяции (17)

$$
\frac{\mathrm{d}x}{\mathrm{d}t} = rx,
$$

где  $x$  – численность популяции,  $t$  – время,  $r$  – коэффициент прироста.

Заменяя производную  $dx/dt$  на  $\Delta x/\Delta t = (x_{t_{n+1}} - x_{t_n})/\Delta t$ , получаем

$$
\frac{x_{t_{n+1}} - x_{t_n}}{\Delta t} = rx_{t_n}
$$

ИЛИ

$$
x_{t_{n+1}} = (1 + r\Delta t)x_{t_n},\tag{29}
$$

где  $x_{t_{n+1}} = x(t_{n+1})$  – численность популяции в момент времени  $t_{n+1}$ , следующий за  $t_n$ . Уравнение (29) – разностное уравнение, которое является  $\partial u$ . кретным аналогом модели одиночной неограниченной популяции (17). В силу того, что  $x(t_n) = x_{t_n} = x_n$ , уравнение (29) часто записывают в виде

$$
x_{n+1} = a x_n,\tag{30}
$$

$$
a = 1 + r\Delta t.
$$

Запишем уравнение (30) в виде:

$$
x_1 = ax_0,
$$
  
\n
$$
x_2 = ax_1 = a^2x_0,
$$
  
\n...  
\n
$$
x_n = a^n x_0.
$$

При известном начальном значении  $x_0$  можно рассчитать динамику популяции во времени. В зависимости от коэффициента  $a = 1 + r\Delta t$  возможны следующие ситуации:

1)  $a > 1$ , т.е.  $r\Delta t > 0 \Rightarrow a^n \rightarrow \infty$  при  $n \rightarrow \infty$  – неограниченный рост;

2)  $a = 1$  – численность популяции не меняется;

3)  $0 < a < 1$ , т.е.  $-1 < r\Delta t < 0 \Rightarrow a^n \to 0$  – вымирание популяции;

4)  $a = 0$  – вымирание за один период времени;

5)  $a < 0$ , т.е.  $r\Delta t < -1$  – отрицательные численности (нереальная ситуация).

Задавая различные значения параметра  $r$  (коэффициента роста популяции) и начальной численности  $x_0$  популяции, можно получить качественно различные типы поведения переменной, удовлетворяющей разностному уравнению  $(29)$ .

Результаты численных расчетов по формуле (29) с начальным условием

$$
x(t_0) = x_0 \tag{31}
$$

получены по программе Listing 11 и представлены на рис. 12.

```
Listing 11: Численное решение задачи (29), (31)
```

```
import numpy as np
import matplotlib.pyplot as plt
import os
os. chdir("C:\Work")r=1/5 # значения параметра модели: r=1/5; -1/5
Tstop=30; N=int(Tstop/dT)x = np. zeros (N) # создание вектора x = (0, ..., 0)x[0]=2 # начальное условие
ti = np . arange(0, Tstop, dT)for k in range (N-1):
```
где

```
x[k+1]=(1+r*dT)*x[k] # разностное уравнение
plt.plot(ti, x, lw=2, color="r", label="r=1/5")plt.xlabel("t",fontsize=15)
plt.ylabel("x(t)",fontsize=15)plt.title("a)")plt.grid(); plt.legend()
plt.tight_layout()
plt.savefig("Fig12.png")
plt.show()
```
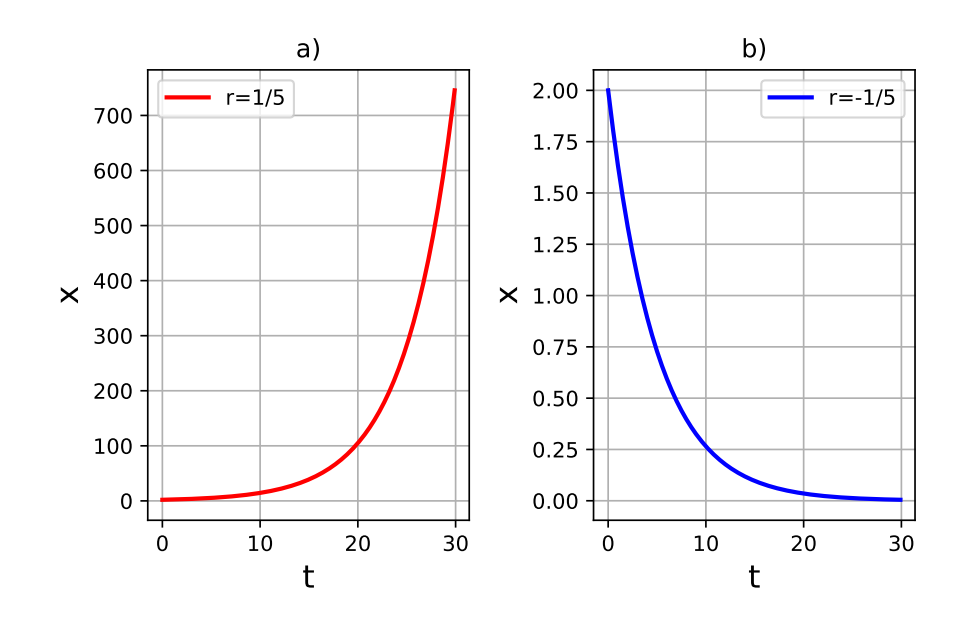

Рис. 12: Зависимость *x* от времени *t* при начальном условии  $x_0 = 2$  и различных значениях параметра модели a)  $r = 1/5$ ; b)  $r = -1/5$ 

## 6.2. Дискретная логистическая модель (ограниченный рост численности популяции)

Как было отмечено ранее, дискретная модель (30) при коэффициенте прироста  $a = (1 + r\Delta t) > 1$  предсказывает неограниченный рост численности популяции. В реальности ни одна популяция не может увеличиваться бесконечно вследствие ограниченности пищевых ресурсов и других ограничивающих внешних факторов. Для учета этого обстоятельства введем условие ограничения роста.

Пусть коэффициент прироста а будет зависеть от численности популяции, а именно, будет убывать по мере роста численности популяции по закону  $a \sim a(1-x_n)$ . Тогда уравнение (30) примет вид

$$
x_{n+1} = a x_n (1 - x_n). \tag{32}
$$

Уравнение (32) называется логистическим уравнением и является дискретным аналогом модели Ферхюльста-Пирла (20). Это уравнение может описывать не только динамику популяций, но и многие другие явления в природе, экономике и обществе.

Отметим, что величина x в уравнении (32) меняется от 0 до 1, а параметр  $a$ должен быть больше 0 и меньше 4. При других значениях  $x$  и  $a$  логистическое уравнение дает отрицательные значения численности популяции.

Задавая различные значения параметра модели а и начальной численности популяции  $x_0$ , получим различные типы поведения переменной  $x$ , удовлетворяющей разностному уравнению  $(32)$  (Listing 12).

Listing 12: Численное решение уравнения  $(32)$ 

```
import numpy as np
import matplotlib.pyplot as plt
import os
os. chdir("C:\W{ORK")}a=0.5; # значения параметра модели: a=0.5; 2; 3.3; 3.9
N = 20x = np \cdot zeros(N+1)x [0] = 0.2 # начальное условие
for k in range(N):
    x[k+1]=a*x[k)*(1-x[k]) # разностное уравнение
ti = np . arange(0, N+1, 1)
```

```
plt.plot(ti,x,color="r",label="a=0.5")
plt.xlabel("n")
plt.ylabel("x")plt.grid(); plt.legend()
plt.savefig("Fig13.png")
plt.show()
```
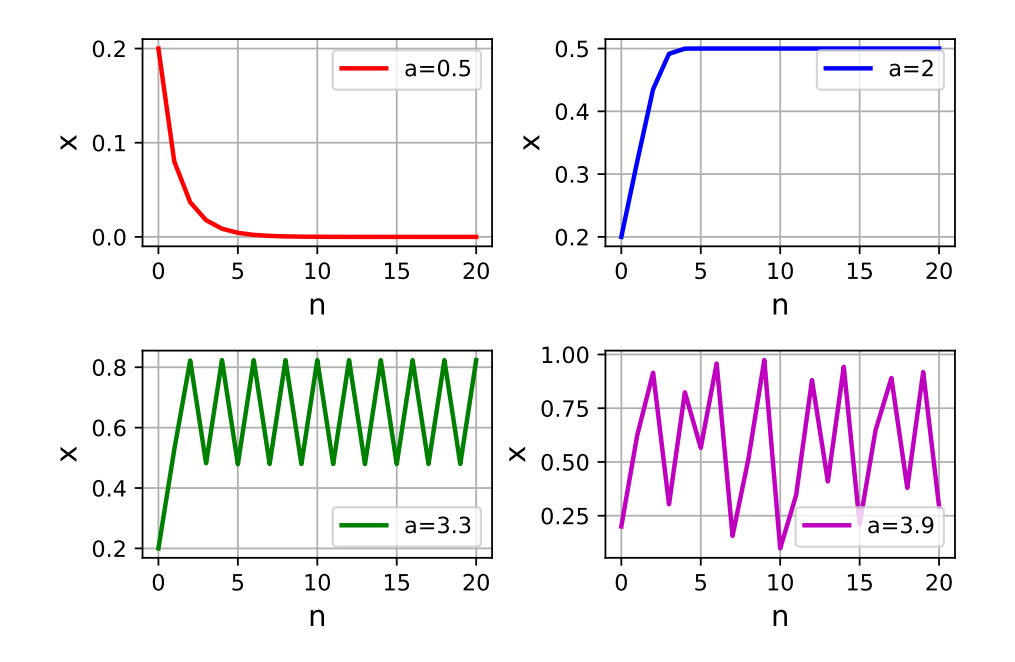

Рис. 13: Зависимость  $x$  от номера  $n$  момента времени  $t_n$  при различных значенийях  $a$ 

На рис. 13 показаны графики зависимости  $x$  от номера  $n$  момента времени  $t_n$  для разных значений параметра а. Начальное значение численности популяции во всех расчетах было принято равным  $x_0 = 0.2$ . Для значения  $a = 0.5$  популяция за несколько периодов времени приходит к вымиранию (нулевое значение  $x_n$  при  $n \to \infty$ ). При  $a = 2$  получаем единственное равновесное значение численности  $x_n = 0.5$ . Из рис.13 видно, что при  $a = 3.3$ конечное значение численности популяции начинает осциллировать между двумя уровнями, которые соответствуют значениям 0.8296 и 0.471, то есть реализуется периодический режим.

С ростом коэффициента а динамика системы усложняется. Так, для  $a =$ 3.9 можно наблюдать, что процесс перестает быть периодическим, численность популяции принимает новые неповторяющиеся значения. Такое поведение называется нерегулярным или хаотическим. Природа столь сложного поведения решения логистического уравнения заключена в нелинейности правой части уравнения, которая является квадратичной функцией.

## 6.3. Модель Рикера (ограниченный рост численности популяции)

В теории популяций часто используют исправленную модель ограниченной одиночной популяции, а именно модель Рикера:

$$
x_{n+1} = x_n e^{a(1 - x_n/k)},\tag{33}
$$

где параметр а интерпретируется как внутренняя скорость роста популяции, а  $k$  – как биологическая емкость среды. Модель Рикера описывает количество особей  $x$  в дискретный момент времени  $t_{n+1}$  в зависимости от количества особей предыдущего поколения в момент времени  $t_n$ .

Опишем результаты численных исследований динамики популяции согласно модели Рикера  $(33)$  (Listing 13).

Listing 13: Численное решение уравнения (33) с  $x_0 = 0.1$ 

```
import numpy as np
import matplotlib.pyplot as plt
import os
os:chdir("C:\WORK")a=0.5; # значения параметра модели: a=0.5;1.8;2.5;3.5N = 20k = 1x = np \tvert z = r \cdot (N + 1)x [0] = 0.1 # начальное условие
ti = np \t. area p(e(0, N+1, 1))for i in range(N):
    x[i+1]=x[i]*np.\exp(a*(1-x[i]/k)) # разностное уравнение
plt.plot(ti, x, lw=2, color='r", label='a=0.5")plt.xlabel("n",fontsize=13)
plt.ylabel("x",fontsize=13)
plt.grid(); plt.legend()
plt.savefig("Fig14.png")
plt.show()
```
Начальное значение численности популяции во всех расчетах принято равным  $x_0 = 0.1$  и  $k = 1$ . Приведенные на рис. 14 зависимости численности популяции от номера *n* момента времени  $(t_n)$  дают представление о динамике системы в рамках модели Рикера при варьировании коэффициента а.

При  $a = 0.5$  численность популяции монотонно возрастает до максиму-

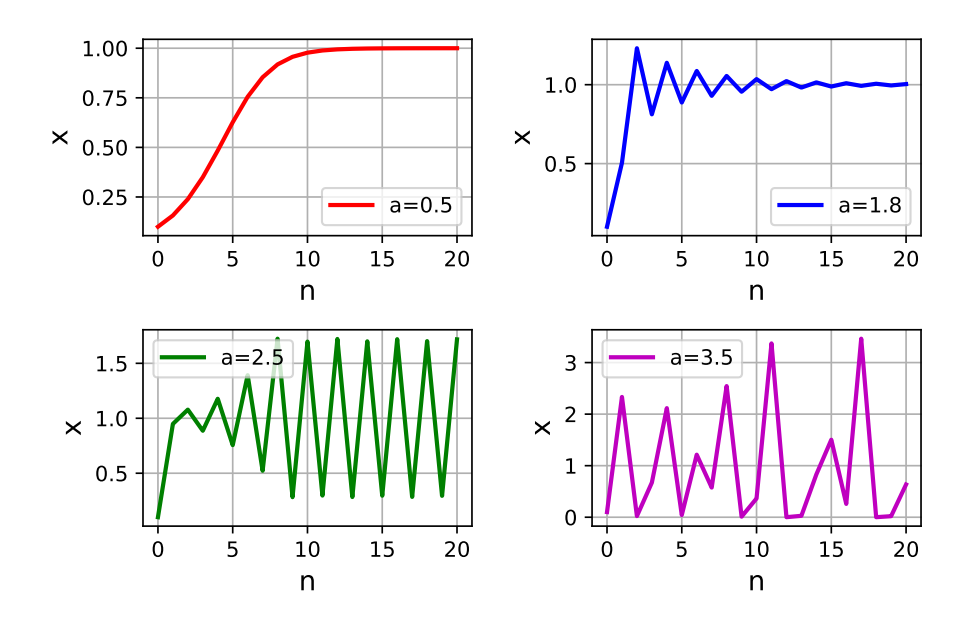

Рис. 14: Зависимость  $x$  от номера  $n$  момента времени  $t_n$  при различных значениях  $a$ 

ма своей численности и остается дальше неизменной на этом уровне. При  $a = 1.8$  изменения численности представляют собой затухающие колебания. При  $a = 2.5$  наблюдается двухточечный цикл. При  $a > 3$  можно наблюдать, что процесс перестает быть периодическим (нерегулярное или хаотическое поведение).

Итак, расчеты показывают, что при

- $0 < a \leq 2$  численность популяции будет стремиться к одному определенному значению;
- $2 < a \leq 2.692$  численность популяции будет подчиняться колебательному режиму, который останется периодическим и устойчивым бесконечно долго;
- $a > 2.692$  изменение численности популяции будет иметь хаотический характер.

Таким образом, численные расчеты по модели Рикера выявляют спектр типов поведения численности популяции: выход на стабильный уровень, периодические колебания и хаотическое поведение. Многообразие решений для модели Рикера обусловлено нелинейностью модели, также как и для логистической модели.

## 6.4. Дискретная модель популяции с учетом возрастной структуры

Для учета в модели популяции выживаемости особей разных возрастных групп их представляют как дискретные возрастные классы, численность которых зависит от численности предшествующих (а в отдельных случаях, и всех остальных) возрастных классов. Задача описания динамики возрастных классов популяций приводит к дискретным матричным моделям или к системе разностных уравнений.

В работе [13] была предложена и исследована модель динамики численности популяции с возрастной структурой, которая может быть представлена совокупностью двух возрастных классов: младшего, включающего неполовозрелых особей, и старшего, состоящего из особей, участвующих в размножении. Рассмотрим подробнее данную модель.

Обозначим численность младшего возраста в *п*-й сезон размножения через  $x_n$ , а численность репродуктивного поколения через  $y_n$ . Период размножения заканчивается появлением новорожденных особей нового поколения. Предполагается, что времени между двумя последовательными периодами размножения достаточно для полного развития младенцев до взрослого состояния, а новорожденных - до состояния младшего возраста. Коэффициенты выживаемости и плодовитости зрелых особей считаются постоянными. Принятое предположение характерно для организмов с небольшим периодом жизни, включающим два-три периода размножения: насекомые, рыбы, мелкие млекопитающие, двух-или трехлетние растения и др.

Дискретная модель двухвозрастной популяции представляется в виде двух разностных уравнений

$$
x_{n+1} = by_n,
$$
  
\n
$$
y_{n+1} = x_n(1 - x_n) + cy_n,
$$
\n(34)

где  $b$  – произведение коэффициентов рождаемости и выживаемости приплода на первом году жизни, а  $c$  – выживаемость половозрелых особей. В работе [13] показано, что все множество допустимых значений параметров b и  $c$  ( $b > 0$ ,  $0 < c < 1$ ) системы (34) можно разбить на три области:

1)  $b+c<1$  – в этой области для (34) существует только устойчивое положение нулевого равновесия  $x = 0$ ,  $y = 0$ ;

2)  $b + c > 1$ ,  $b + 2c < 3$  – существует устойчивое ненулевое положение равновесия;

3)  $b + 2c > 3$  – существуют неустойчивые нулевое и ненулевое положения

равновесия (иначе говоря, стационарные точки) системы (34).

Как и в [13], были проведены численные исследования поведения системы (34) при  $n \to \infty$  в области значений b и c, удовлетворяющих условию  $b+2c > 3$ .

```
Listing 14: Численное решение задачи (34)
```

```
import numpy as np
import matplotlib.pyplot as plt
import os
os. chdir("C:\WORK")b=2.8; # значения параметра модели: b=2.8;3.10;3.22;3.31
c = 0.15N = 30x = np \cdot zeros(N+1)y = np. zeros (N+1)x [0] = 0.2y [0] = 0.1for k in range(N):
    x[k+1]=b*y[k]y[k+1] = x[k] * (1 - x[k]) + c * y[k]ti = np . arge(0, N+1, 1)plt.plot(ti,x,color="lightpink",label="x",lw=2)
plt.plot(ti, y, color="r", label="y", lw=2)plt.xlabel("n")
plt.ylabel("x, y")plt.grid(); plt.legend();
plt.savefig("Fig15.png")
plt.show()
```
Для расчетов (Listing 14) полагалось  $c = 0.15$ , а значение параметра  $b = \{2.8, 3.10, 3.22, 3.31\}$ , начальные значения численности двух поколений принимались равными  $x_0 = 0.2$ ,  $y_0 = 0.1$ .

Представление о динамике численности неполовозрелых и половозрелых особей дает рис. 15. Наблюдаются нерегулярные колебания численностей с изменением периода времени.

Аттракторы системы (34), т.е. установившееся устойчивое поведение системы для различных значений  $b$ , приводятся на рис. 16 (Listing 15). Расчеты проводились до  $n = 10000$ , для представления на графике сохранялись значения численности популяции при  $n = 6000$ . Рисунки показывают равновесные состояния системы в фазовом пространстве, к которым стремятся

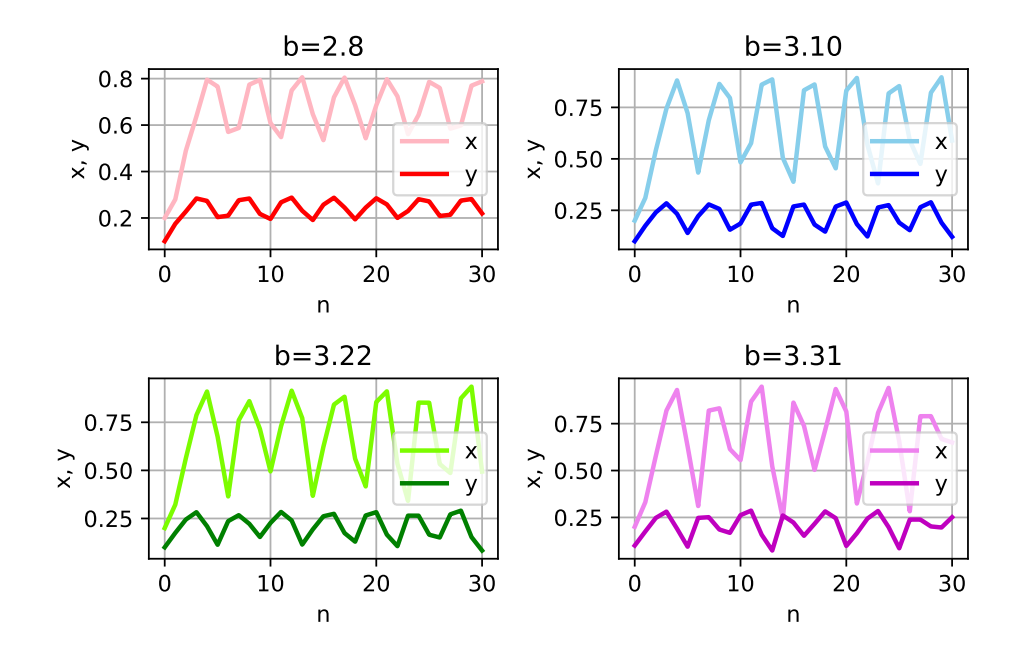

Рис. 15: Динамика численности двух поколений популяции при  $x_0 = 0.2$ ,  $y_0 = 0.1$ ,  $c = 0.15$ 

переменные  $x, y$  при  $n \to \infty$ . По мере изменения параметра *b* характер линий значительно меняется. При  $b = 2.8$  аттрактор системы (34) представляет собой замкнутую кривую в фазовом пространстве – предельный цикл. С увеличением параметра *b* замкнутая кривая трансформируется в области со сложной структурой. Все линии утолщаются, и постепенно множество точек траектории более или менее плотно закрывает некоторую область фазового пространства. Такое поведение системы позволяет предположить наличие сложной серии бифуркаций, т.е. скачкообразных изменений аттракторов.

Listing 15: Численное решение задачи (34). Фазовая плоскость

```
import numpy as np
import matplotlib.pyplot as plt
import os
os:chdir("C:\WORK")b=2.8; # значения параметра модели: b=2.8;3.10;3.22;3.31
c = 0.15N = 6000x = np \cdot zeros(N+1); y = np \cdot zeros(N+1)x [0] = 0.2; y [0] = 0.1for k in range(N):
    x [k+1] = b * y [k]y[k+1] = x[k] * (1 - x[k]) + c * y[k]
```

```
# фазовая плоскость
plt.scatter(x,y,marker="o",color="r",s=2)
plt.xlabel("x")plt.ylabel("y")plt.title("b=2.8")plt.savefig("Fig16.png")
plt.show()
```
Таким образом, модель популяции с двумя возрастными классами (34) описывает разнообразие вариантов динамики численности популяции, также как и модели без выделения возрастных классов (30), (32), (33).

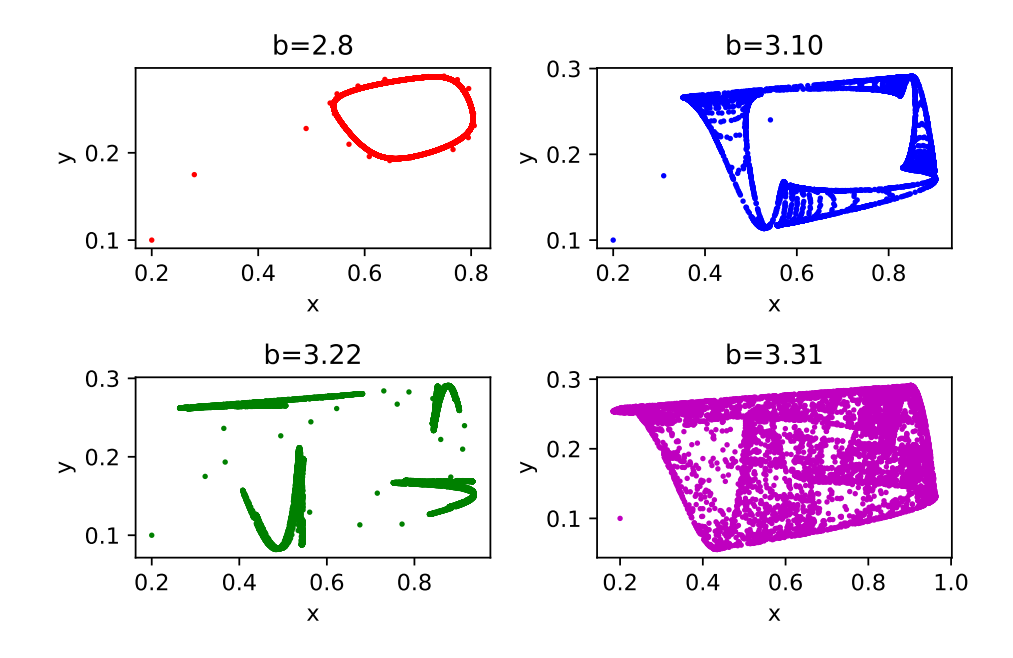

Рис. 16: Аттрактор системы (34) при  $x_0 = 0.2$ ,  $y_0 = 0.1$ ,  $c = 0.15$ 

Из результатов анализа двух моделей (33) и (34) можно сделать один общий вывод: даже самые простые детерминированные дискретные модели динамики численности одиночных популяций могут приводить к сложному поведению решения, характеризуемому циклическими или нерегулярными хаотическими колебаниями численности популяции. В математическом плане причиной появления периодических или нерегулярных решений является нелинейность моделей. Даже при постоянных параметрах динамика рассматриваемых систем содержит различные колебания, в том числе и нерегулярные. Косвенно параметры модели могут учитывать воздействие различных внешних факторов. Однако, сложное поведение в динамической системе может быть связано с внутренней сущностью системы и может проявиться в отсутствие влияния внешних факторов.

## Задания для самостоятельного решения

## 1. Модель Рикера

$$
x_{n+1} = x_n e^{a(1-x_n/k)}
$$

Исследовать динамику популяции при следующих параметрах:  $a = 0.1; 0.5; 1; 1.9; 2; 2.3; 2.6; 3; k = 100; 200.$ 

## 2. Модель "хищник-жертва"

$$
x_{n+1} = x_n + a_1 x_n - b_1 x_n y_n,
$$
  

$$
y_{n+1} = y_n - a_2 y_n + b_2 x_n y_n.
$$

Исследовать динамику двух популяций. Для анализа модели принять в качестве базовых следующие значения:

 $x_0 = 26, y_0 = 7, a_1 = 0.01, a_2 = 0.02, b_1 = 0.002, b_2 = 0.001.$ 

## 3. Модель эпидемии

$$
x_{n+1} = x_n - bx_n y_n,
$$
  

$$
y_{n+1} = y_n + bx_n y_n,
$$

где  $x$  – численность здоровых особей,  $y$  – численность больных особей, а  $b$  – коэффициент передачи инфекции. Для анализа модели принять в качестве базовых следующие значения:

 $x_0 = 10, y_0 = 1, b = 0.05; 0.03; 0.02; 0.01.$ 

## ЛИТЕРАТУРА

- [1] Доля П.Г. Введение в научный Python / П.Г. Доля. Харьков: Харьковский национальный университет, 2016. – 333 с.
- [2] Доусон М. Программируем на Python / М. Доусон. СПб.: Питер, 2014. – 416 с.
- [3] Лутц М. Изучаем Python / М. Лутц. СПб.: Символ–Плюс, 2011. 1280 с.
- [4] Бэйли Р. Математика в биологии и медицине / Р. Бэйли. М.: Мир, 1970. – 326 с.
- [5] Гильдерман Ю.И. Лекции по высшей математике для биологов / Ю.И. Гильдерман. – Новосибирск: Наука, 1974. – 409 с.
- [6] Зарипов Ш.Х. Задачи математической экологии и пакет Maxima / Ш.Х. Зарипов, Д.Ф. Абзалилов, Е.А. Костерина. – Казань, 2015. – 120 с.
- [7] Жигулев В.Н. Динамика неустойчивостей / В.Н. Жигулев. М.: МФТИ, 1996. – 344 с.
- [8] Ризниченко Г.Ю. Математические модели биологических продукционных процессов / Г.Ю. Ризниченко, А.Б. Рубин. – М.: Изд–во МГУ, 1993. – 302 с.
- [9] Ризниченко Г.Ю. Математические модели в биофизике и экологии / Г.Ю. Ризниченко. – Иж.: ИКИ, 2003. – 184 с.
- [10] Скалецкая Е.И. Дискретные модели динамики численности популяций и оптимизация промысла / Е.И. Скалецкая , Е.Я. Фрисман, А.П. Шапиро. – М.: Наука, 1979. – 166 с.
- [11] Семенова Е.Е. Математические методы в экологии: Сборник задач и упражнений / Е.Е. Семенова, Е.В. Кудрявцева. – Петрозаводск: Изд. ПетрГУ, 2005. – 130 с.
- [12] Фролов Ю.П. Введение в математическое моделирование биологических процессов. Часть 2. Организмы и популяции / Ю.П. Фролов. – Самара: Изд-во Самарского ун-та, 1994. – 317 с.
- [13] Фрисман Е.Я. Странные аттракторы в простейших моделях динамики численности популяции с возрастной структурой / Е.Я. Фрисман // Доклады Академии Наук, 1994. – Т.338. – №2. – C.282–286.